**Download lego robot programming instructions ev3 robotic arm**

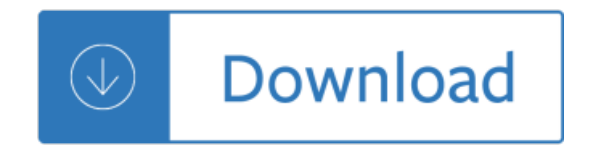